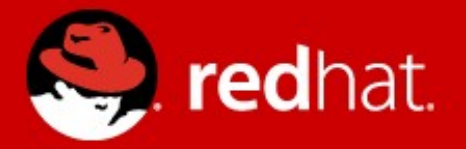

### **Shenandoah: Theory and Practice**

Christine Flood Roman Kennke Principal Software Engineers Red Hat

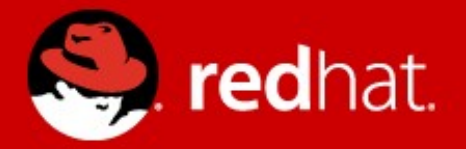

### **Shenandoah**

Christine Flood Roman Kennke Principal Software Engineers Red Hat

### **Shenandoah**

- Why do we need it?
- What does it do?
- How does it work?
- What's the current state?
- What's left to do?
- Performance

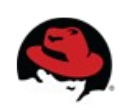

### **GC is like an omniscient organizer for program memory.**

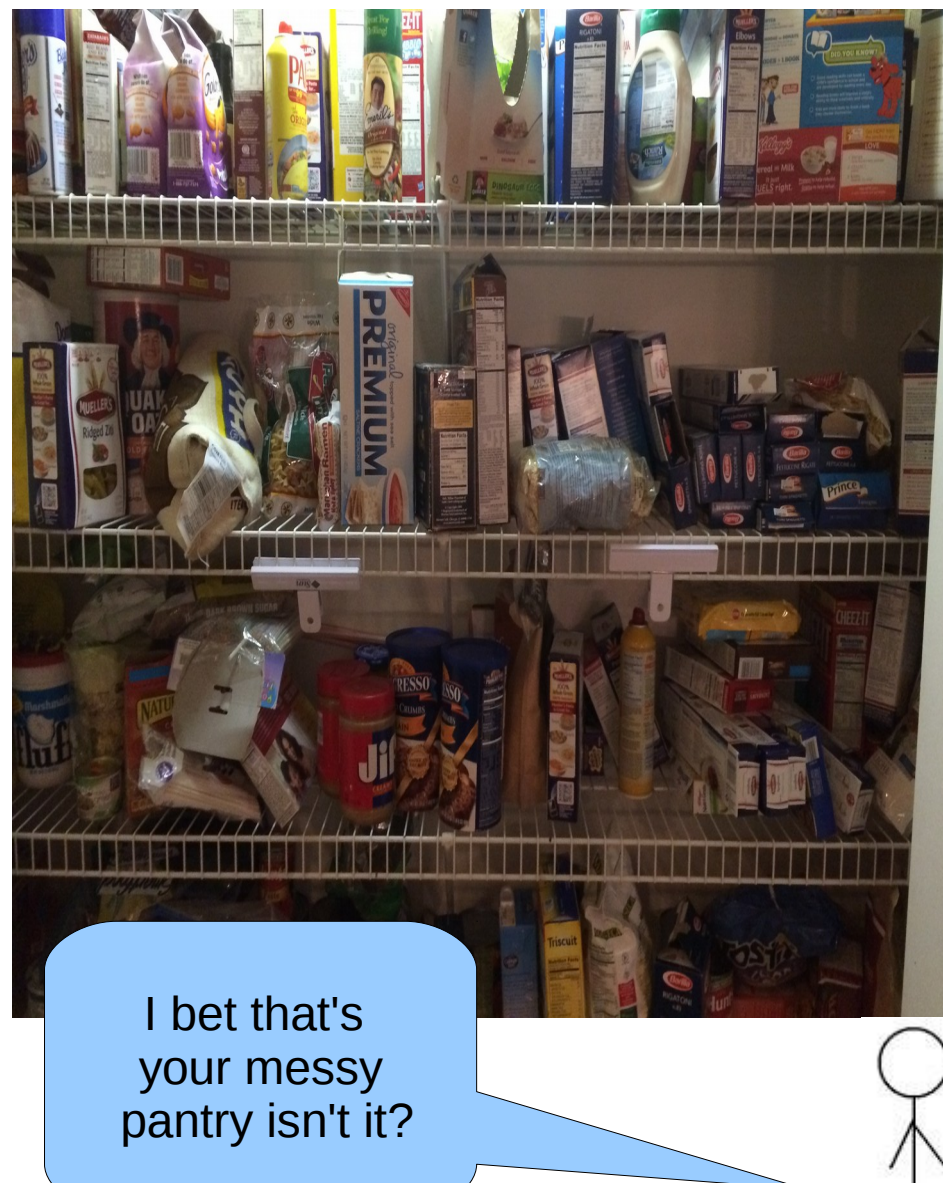

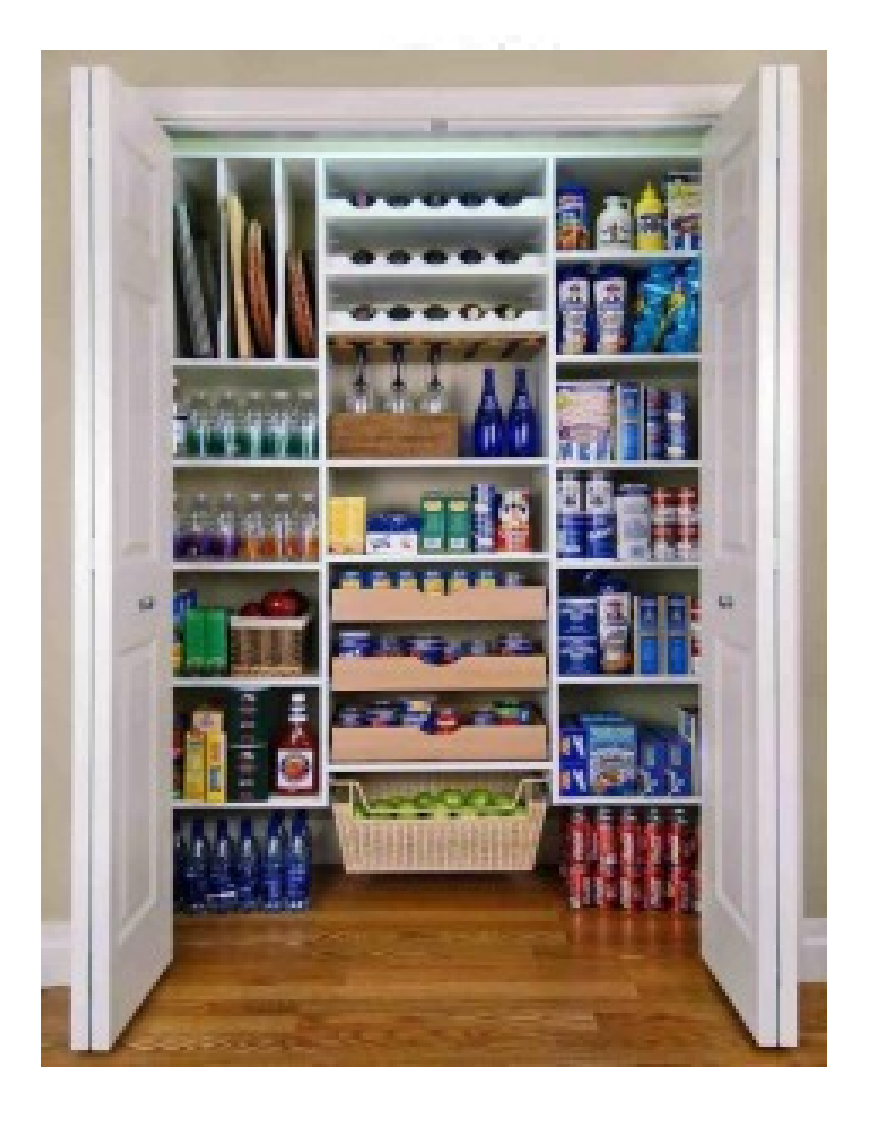

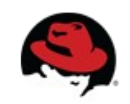

#### **Java execution**

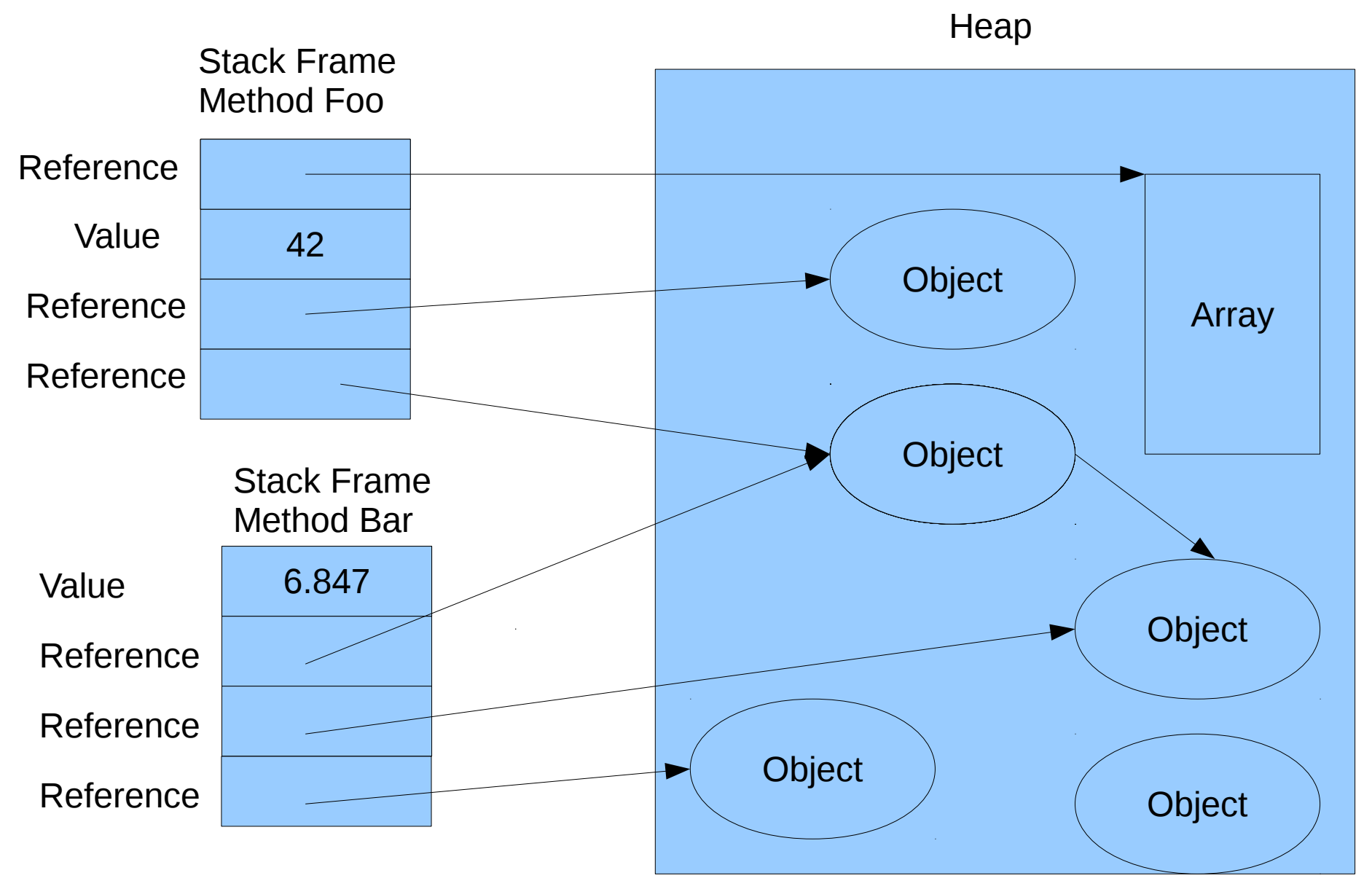

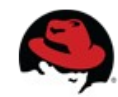

#### **When we reorganize objects we need to copy the objects and update the stack locations to point to their new addresses.** Heap

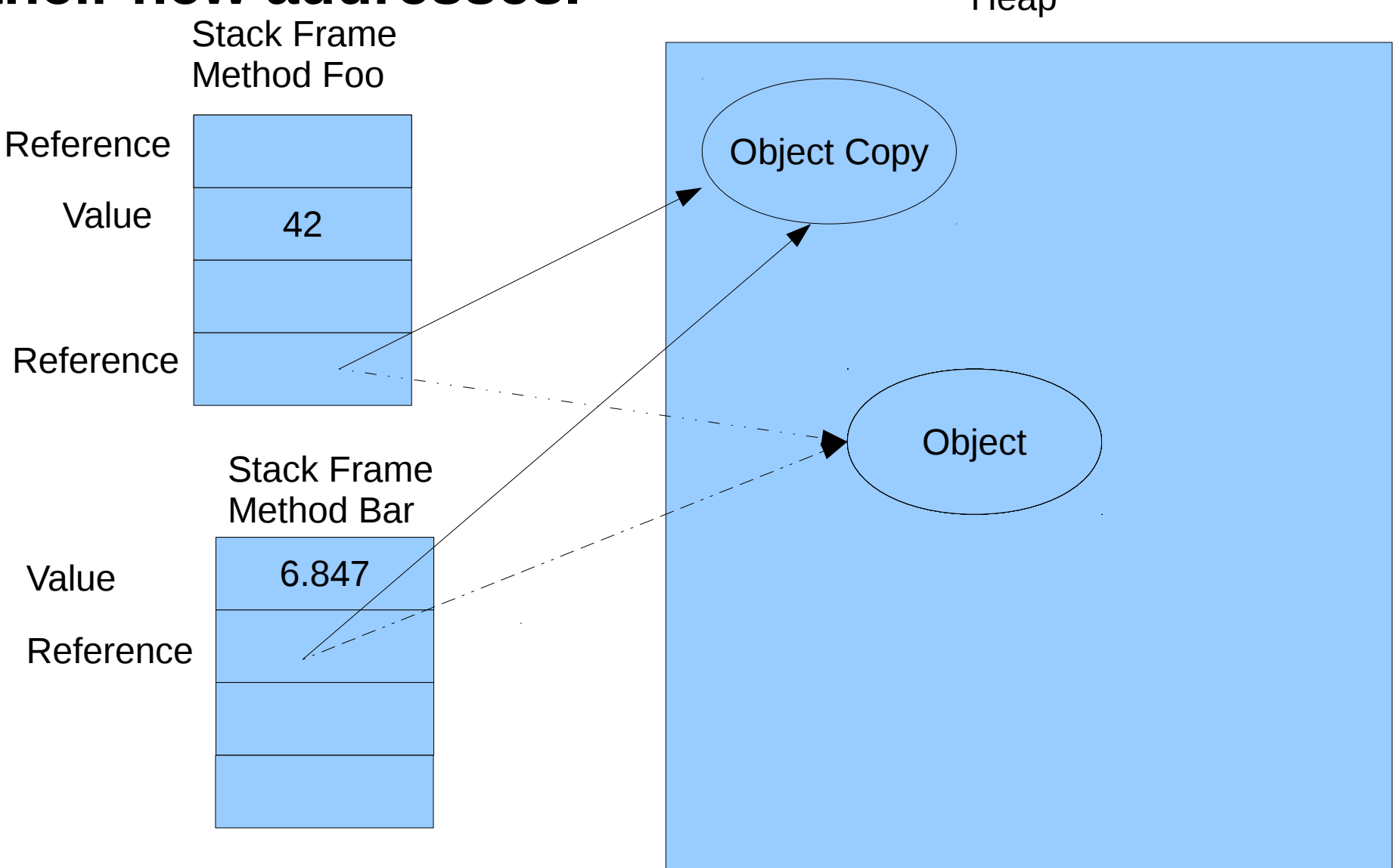

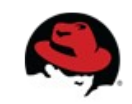

### **Why yet another garbage collector?**

- OpenJDK already has 4 collectors:
	- Serial
	- Parallel
	- Concurrent Mark Sweep
	- $\cdot$  G1

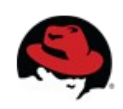

### **Why yet another garbage collector?**

- OpenJDK already has 4 collectors:
	- Serial (minimal collector)
	- Parallel (high throughput)
	- Concurrent Mark Sweep (low pause time, but...)
	- G1 (low/managed pause time, but...)

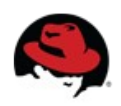

### **But?**

- All existing collectors must (occasionally) compact old-gen or the whole heap
- .. and therefore stop the world
- …. for a long time, if heap is large

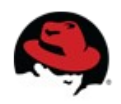

### **Shenandoah!**

- Aims to reduce GC pause times
- Goal: <10ms pauses for >100GB heaps
- More precisely:
	- Make GC pauses independent of heap size
- Long-term goal: pauseless GC

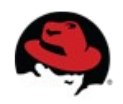

### **How do we do it?**

● Evacuate concurrently with Java threads

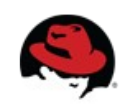

### **Garbage-First (G1)**

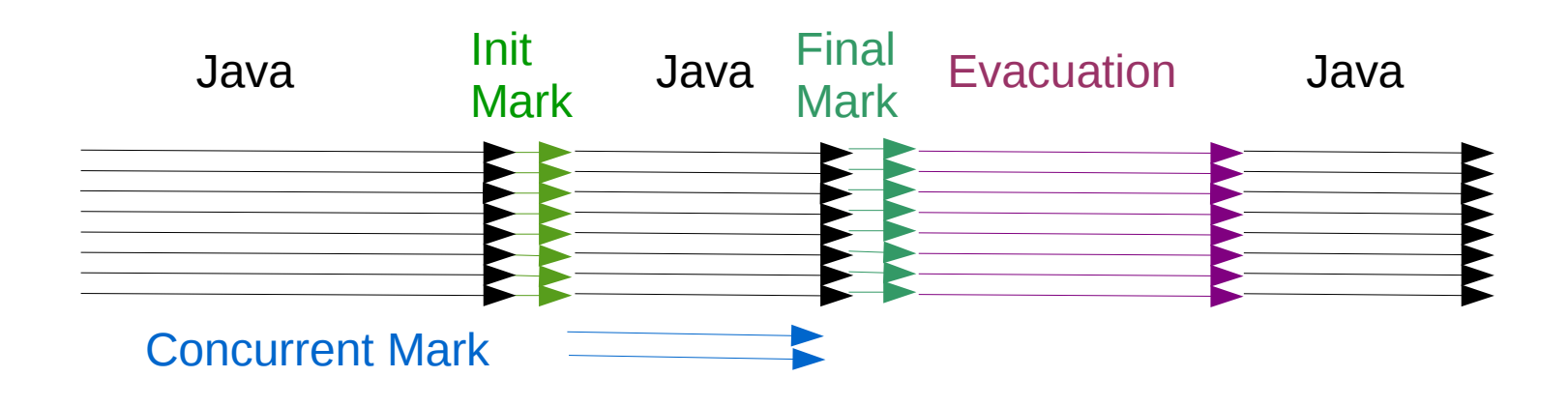

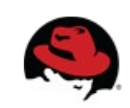

### **Shenandoah: Current implementation**

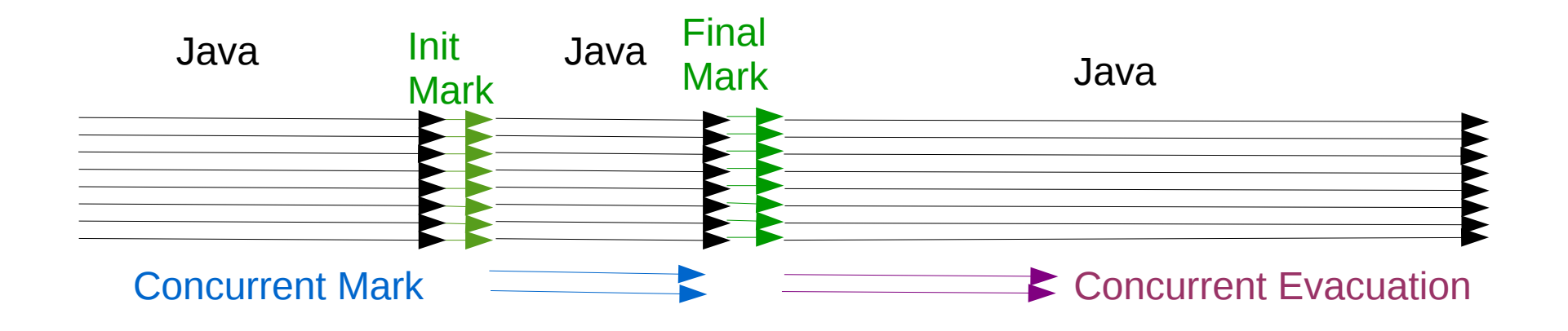

We choose our collection set to Minimize amount of copying.

We have a plan for removing all of the stop the world pauses.

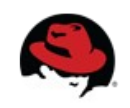

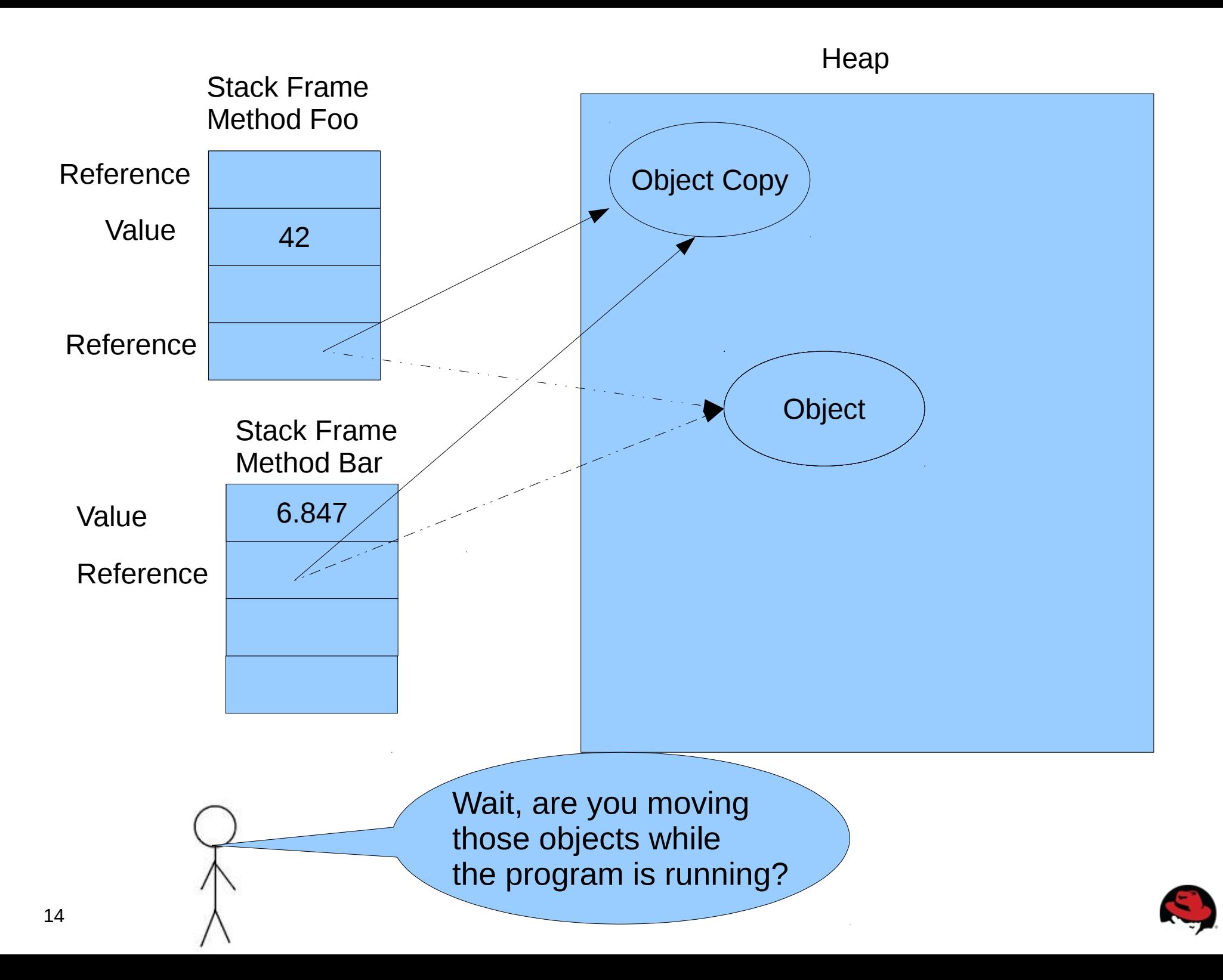

#### **How do we do that?**

We recycle an idea from the 1980's and add a level of indirection.

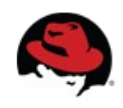

### **Forwarding Pointers based on Brooks Pointers**

• Rodney A. Brooks "Trading Data Space for Reduced Time and Code Space in Real-Time Garbage Collection on Stock Hardware"

1984 Symposium on Lisp and Functional Programing

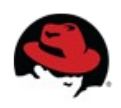

### **Forwarding Pointer**

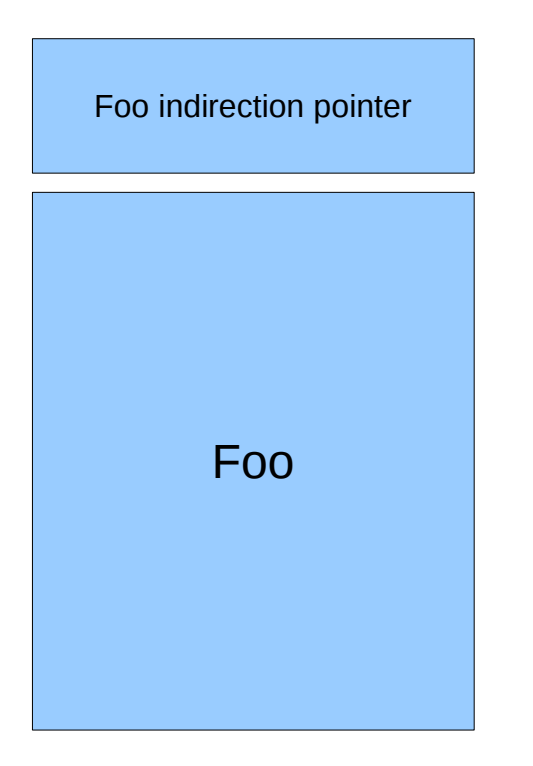

- Object layout inside the JVM remains the same.
- Third party tools can still walk the heap.
- Can choose GC algorithm at run time.
- We hope to one day be able to take advantage of unused space in double word aligned objects when possible.

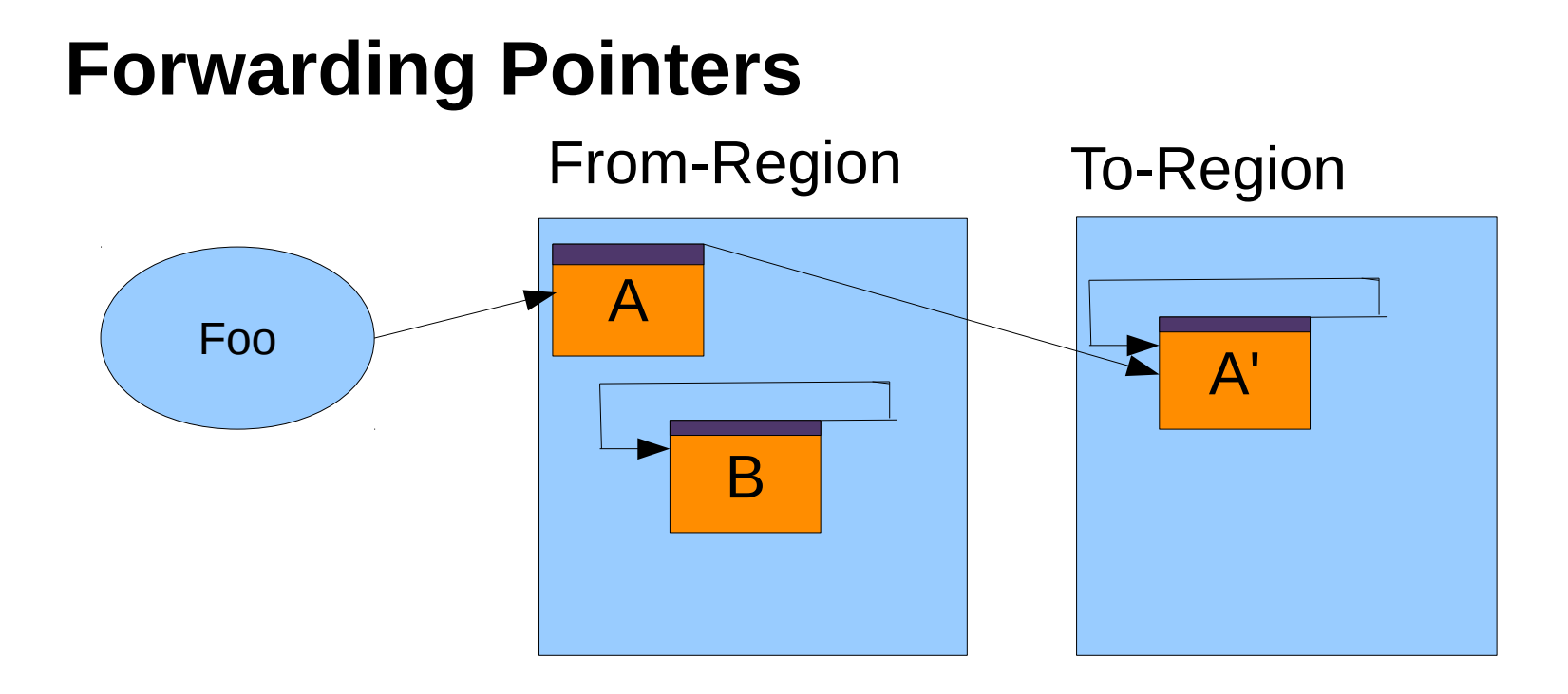

Any reads or writes of A will now be redirected to A'. We don't need to update Foo immediately.

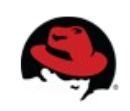

### **How to move an object while the program is running.**

- Read the forwarding pointer to from space.
- Allocate a temporary copy of the object in to space.
- Copy the data.
- CAS the forwarding pointer.
	- If you succeed carry on.
	- If you fail, use the copy that was placed by the thread that beat you and recycle your temporary copy.

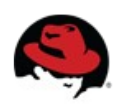

### **Forwarding Pointers**

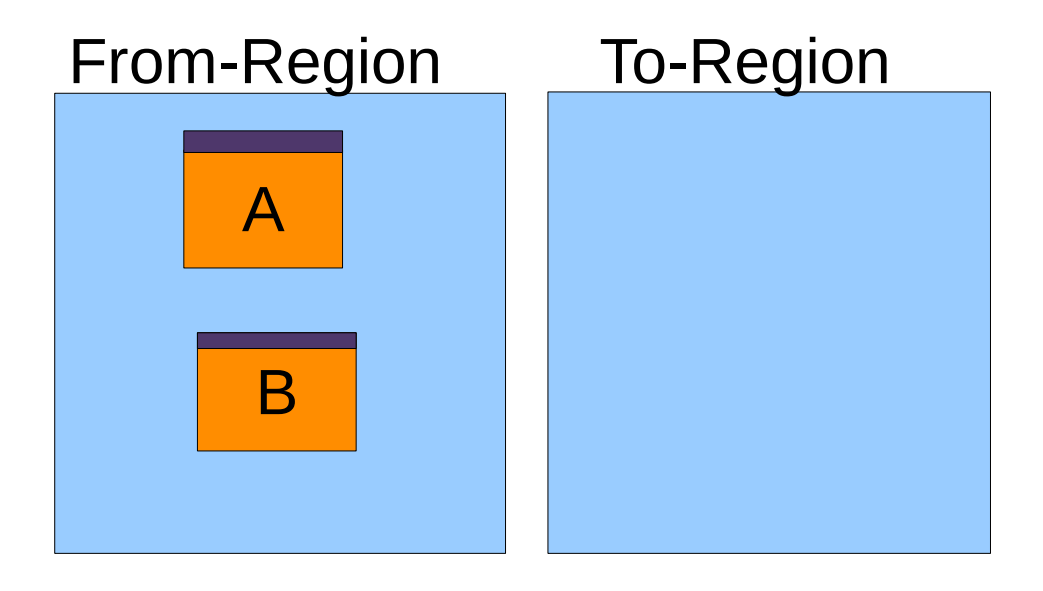

### Reading an object in a From-region doesn't trigger an evacuation.

Note: If reads were to cause copying we might have a "read storm" where every operation required copying an object. Our intention is that since we are only copying on writes we will have less bursty behavior.

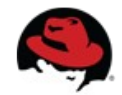

### **Forwarding Pointers**

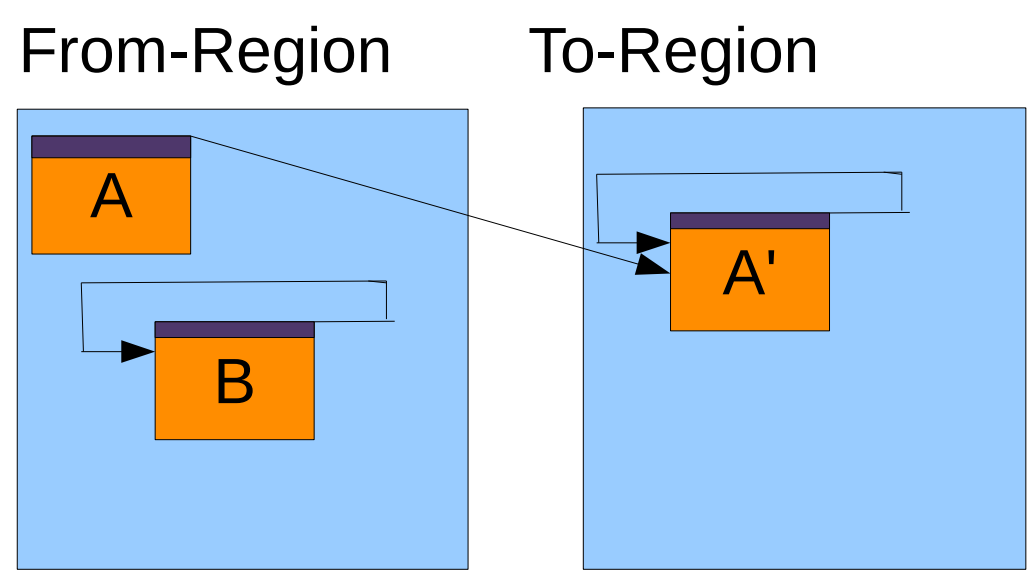

Writing an object in a From-Region will trigger an evacuation of that object to a To-Region and the write will occur in there.

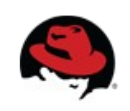

#### **How does Java code know where the real object is?**

- Reads, writes, amps and some others are wrapped by code that ensures the correct objects are accessed:
- Read barriers
- Write barriers
- Acmp / cmpxchg barriers

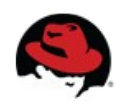

#### **Read Barriers**

- Read the forwarding pointer to access the forwarded object.
- Does not trigger evacuation
- If a write occurs concurrently, it's a race, but it's been a race before :-)
- Usually compiles into a single mov instruction

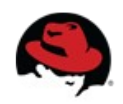

### **Write Barriers**

- Ensures that writes only happen in to-space
- $\bullet$  It does so by speculatively making a copy, then CASing the forwarding pointer in the object
- If CAS succeeds, we win. If not, we roll back the allocation, and use whatever the other thread did
- ... but only for objects in collection set, and only if evacuation is currently in progress
- ... otherwise it's a simple read barrier

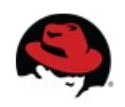

### **Acmp barriers**

- If we compare  $a == a'$ , we can get false negatives
- Therefore, if an object comparison fails, we resolve both operands through a read barrier, then try again.

 $\bullet$ 

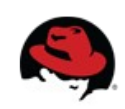

### **CmpXChg Barriers**

- compareAndSwapObject() combines all three, because it loads, compares and writes an object field
- We insert a somewhat complex barrier that
	- Resolves the written value (read-barrier)
	- Ensures to-space copy (write-barrier)
	- Prevents false negative (acmp-barrier)

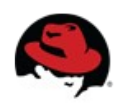

### **How are barriers implemented?**

- Need two types of barriers:
	- Read barrier read brooks pointer
	- Write barrier maybe copy obj & update brooks ptr
- oop read\_barrier(oop obj)
- oop write\_barrier(oop obj)

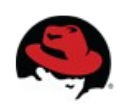

### oop read\_barrier(oop obj) { return \*(obj-0x8); }

oop write\_barrier(oop obj) { if (evacuation\_in\_progress) { return runtime\_wbarrier(obj); } return obj; <u>}</u>

- Read barriers:
	- getfield
	- Xaload
	- Intrinsics
	- Some esoteric stuff

- Write barriers:
	- putfield
	- Xastore
	- Intrinsics
	- Some esoteric stuff

## Shenandoah barrier example

```
// Method without barriers
void doStuff(TypeA a, TypeA b) {
  for (..) {
   a.x = 3; // putfield
    System.out.println(b.x); // getfield
   }
}
// Same method with Shenandoah barriers
void doStuff(TypeA a, TypeA b) {
  for (..) {
   a = write_barrier(a);
   a.x = 3; \frac{1}{2} // putfield
   b = read_barrier(b); System.out.println(b.x); // getfield
   }
}
```
- Barriers are inserted by:
	- The interpreter
	- The C1 compiler
	- The C2 compiler
	- By us, hardcoded in the runtime

- Initial implementation showed disheartening performance: more than 50% slower than with other Gcs
- So how did we make it fast?

- How to optimize barriers?
	- Make barrier more efficient
	- Eliminate barriers
	- Optimize barrier placement

- Making barriers more efficient
	- Eliminate null-checks
	- Inline null-checks
	- Inline evacuation-in-progress checks
	- Inline in-collection-set checks

 $\rightarrow$  Only call runtime when really necessary

- Eliminate barriers
- We don't need barriers:
	- For known NULL objects
	- For inlined constants
	- For newly allocated objects
	- After write barriers
- Since we can only figure most of this out after parsing, this isn't possible to do with parse-time barriers

## Eliminate barriers on null objects

```
bool isNull(Type a) {
 Type b = null;a' = read_barrier(a);
  b' = read_barrier(b);
  return a' == b';
}
```
## Eliminate barriers on null objects

```
bool isNull(Type a) {
 Type b = null;a' = read_barrier(a); // Dont care
   b' = read_barrier(b); // Known null
  return a' == b';
}
```
## Eliminate barriers on null objects

```
bool isNull(Type a) {
 Type b = null;return a == b;
}
```
### Eliminate barriers on constants

static final Type  $A = ...;$ int getFoo() { return A.foo; }

### Eliminate barriers on constants

```
static final Type A = ...;int getFoo() {
 Type A' = read_barrier(A); return A'.foo;
}
```
### Eliminate barriers on constants

```
static final Type A = ...;int getFoo() {
  // Constants are always in to-space
 Type A' = read barrier(A);
  return A'.foo;
}
```
## Eliminate barriers on new objects

```
int getFoo() {
 Type a = new Type();
 a' = read barrier(a);
  return a'.foo;
}
```
## Eliminate barriers on new objects

```
int getFoo() {
 Type a = new Type();
  // New objects are always in to-space
 a' = read barrier(a);
  return a'.foo;
}
```
### Eliminate barriers on new objects

```
int getFoo() {
 Type a = new Type();
  return a.foo;
}
```
## Eliminate barriers after write barriers

```
int getFoo(Type a) {
 a' = write barrier(a);
 a'.bar = ...;a'' = read barrier(a');
  return a''.foo;
}
```
## Eliminate barriers after write barriers

```
int getFoo(Type a) {
 a' = write barrier(a);
 a'.bar = ...; // a' already in to-space
 a'' = read barrier(a');
  return a''.foo;
}
```
## Eliminate barriers after write barriers

```
int getFoo(Type a) {
 a' = write barrier(a);
 a'.bar = ...; return a'.foo;
}
```
# Optimize barrier placement

• Hoist barriers out of hot loops

## Example

```
void doStuff(TypeA a, TypeZ z) {
   for (…) {
     Call(); // Safepoint
     for (…) {
      a = write_barrier(a);a.x = foo;z = read_barrier(z); System.out.println(z.y);
    }
   }
```
## Example

```
void doStuff(TypeA a, TypeZ z) {
 a = write_barrier(a);
   for (…) {
     Call(); // Safepoint
     for (…) {
      a.x = foo;z = read_barrier(z); System.out.println(z.y);
    }
   }
```
## Example

```
void doStuff(TypeA a, TypeZ z) {
 a = write_barrier(a);
  z = read_barrier(z); for (…) {
     Call(); // Safepoint
     for (…) {
      a.x = foo; System.out.println(z.y);
    }
   }
```
## Lessons learned

- Basic algorithm pretty easy
- Hard parts:
	- Finding all the right places where to insert barriers
	- Support all JVM peculiarities:
		- Weak references
		- JNI Critical regions
		- System.gc()
	- Compiler support and optimization

### **Status**

- Feature complete
- Stable (beta-quality)
- Good performance (see later...)
- Established OpenJDK project: <http://openjdk.java.net/projects/shenandoah/>
- Got nightly builds:
- <https://adopt-openjdk.ci.cloudbees.com/view/OpenJDK/> (Thanks Adopt-OpenJDK!!)

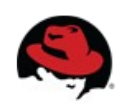

### **Future Work (last year)**

- Finish big application testing.
- Move the barriers to right before code generation.
- Barrier-specific C2 opts?
- Exploit Java Memory Model?
- Heuristics tuning!
- Generational Shenandoah?
- Remembered Sets for updating roots and freeing memory sooner?
- Round Robin Thread Stopping?
- NUMA Aware?

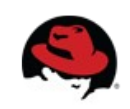

### **Future Work (now)**

- Finish big application testing.
- Move the barriers to right before code generation.
- Barrier-specific C2 opts?
- Exploit Java Memory Model?
- Heuristics tuning!
- Generational Shenandoah?
- Remembered Sets for updating roots and freeing memory sooner?
- Round Robin Thread Stopping? (2.0)
- NUMA Aware? (2.0)

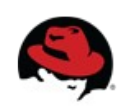

#### **Releases?**

- First in Fedora 24
- JDK 10
- JEP 189: <http://openjdk.java.net/jeps/189>

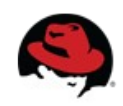

#### **Performance**

● SPECjbb2015

- 32 cores

- 160GB RAM, 140GB heap

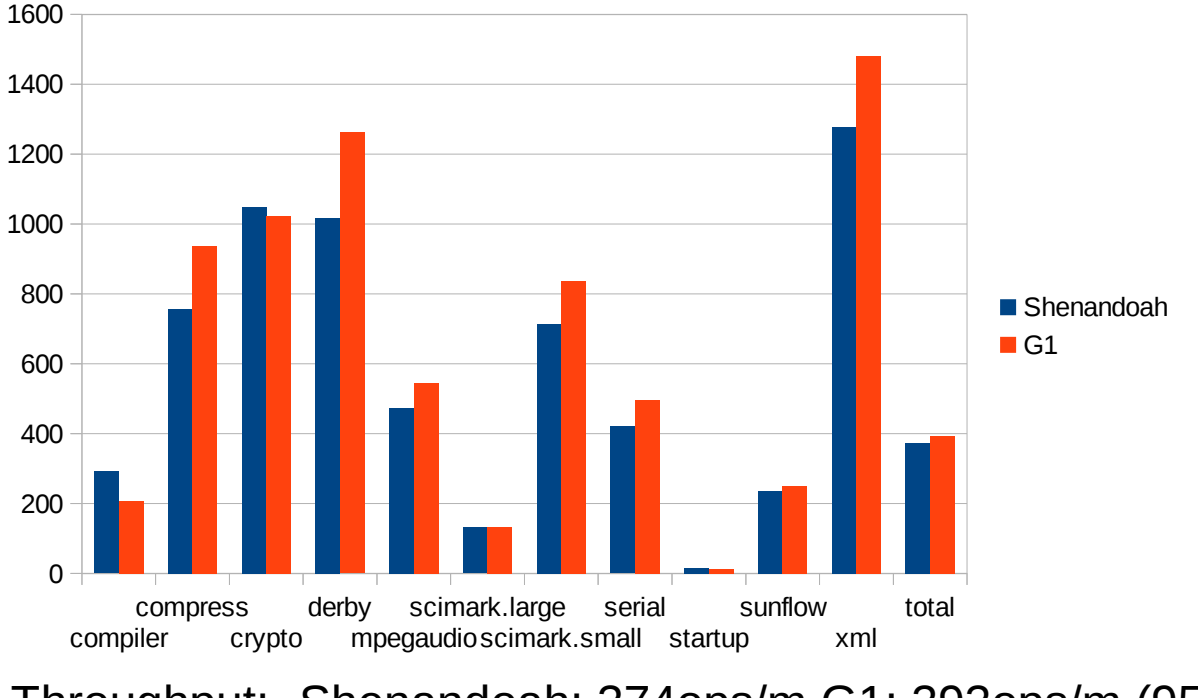

Throughput: Shenandoah: 374ops/m G1: 393ops/m (95%, min 80%, max 140%) Pauses: Shenandoah: avg: 41ms, max: 202ms G1: avg: 240ms, max: 1126ms

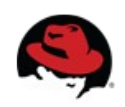

### **Performance SPECjbb2015**

- Max-jops: maximum throughput
- Critical-jops: throughput under response-timeconstraints (SLA)

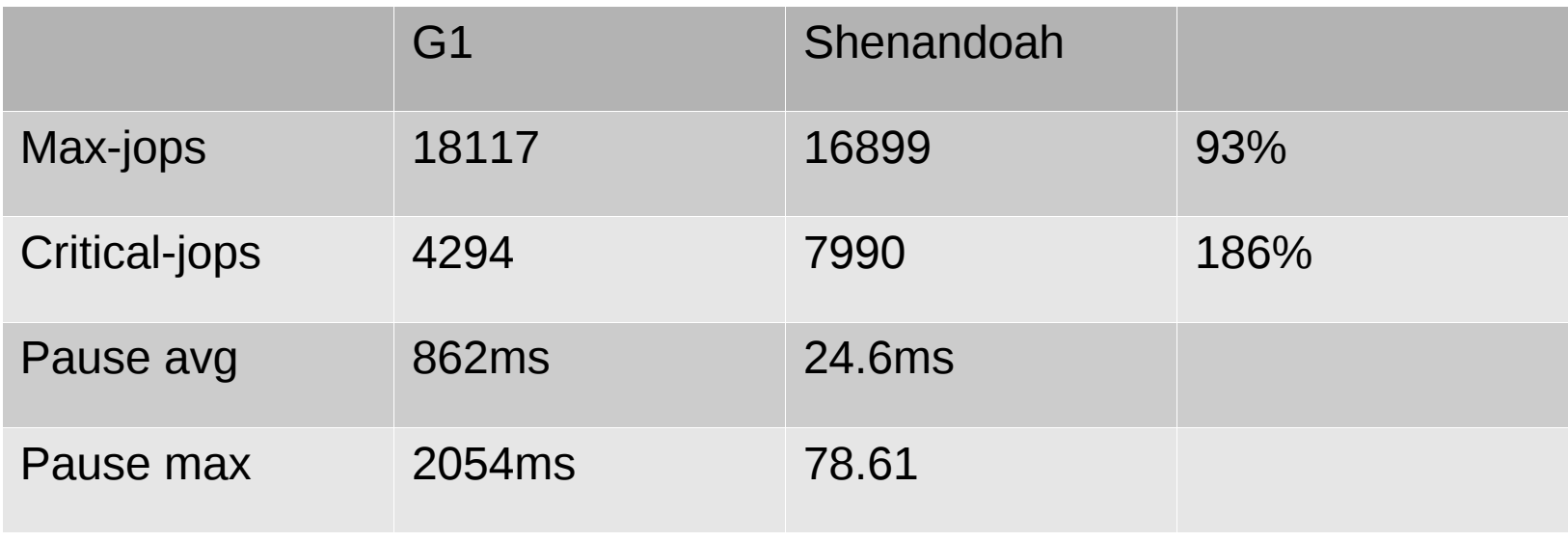

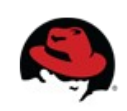

### **Performance Radargun/Infinispan**

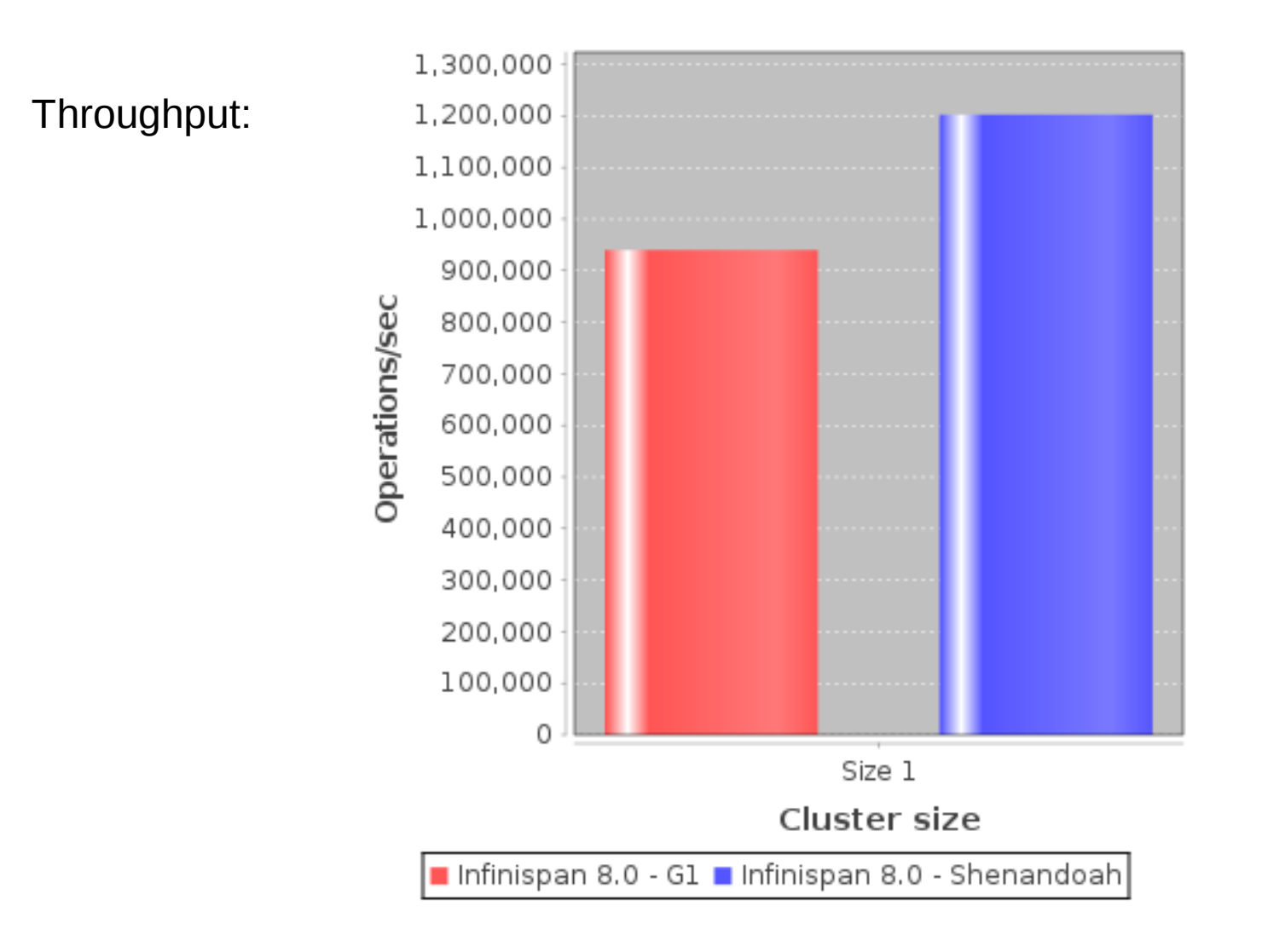

G1: 940,065 reqs/s Shenandoah: 1,202,925 reqs/s

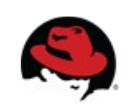

#### **Performance Radargun/Infinispan**

Response time

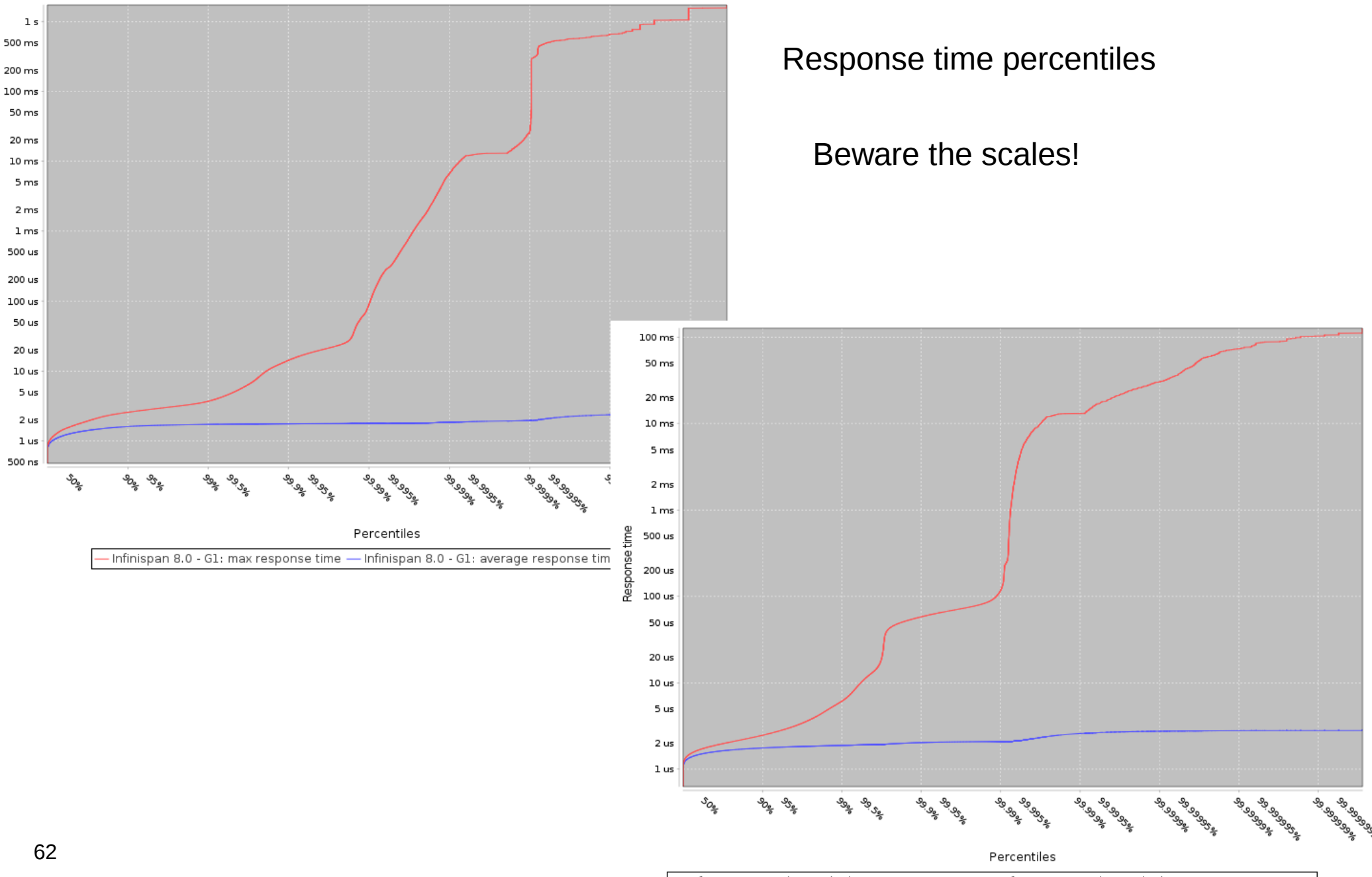

- Infinispan 8.0 - Shenandoah: max response time — Infinispan 8.0 - Shenandoah: average response time

### **LRU test**

- Simple handwritten LRU cache benchmark
- ParallelGC: 116091ms / 100000 ops
- G1: 98598ms / 100000 ops
- Shenandoah: 56698ms / 100000 ops

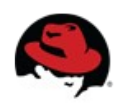

#### **Please test**

- Download and build:
	- <http://hg.openjdk.java.net/shenandoah>
- Or use nightly builds:
	- <https://adopt-openjdk.ci.cloudbees.com/view/OpenJDK/job/project-shenandoah-jdk9/>
	- <https://adopt-openjdk.ci.cloudbees.com/view/OpenJDK/job/project-shenandoah-jdk8/>
- Report issues or success stories to:
	- http://mail.openjdk.java.net/mailman/listinfo/shenandoah-dev

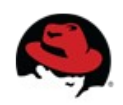

#### **References**

• http://openjdk.java.net/projects/shenandoah/

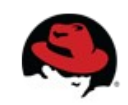